- Gęstość **10.7 BLG** •
- ABV **4.3 %** •
- IBU **17**
- SRM **3.2** •
- Styl **Witbier**

### **Rozmiar warki**

- Oczekiwana ilość gotowego piwa **20 L** •
- Straty z fermentacji **5 %** •
- Rozmiar ze stratami z fermentacji **21 L** •
- Czas gotowania **60 min** •
- Szybkość odparowywania **10 %/h** Ilość gotowanej brzeczki **25.3 L** • •
- 

# **Zacieranie**

- Wydajność zacierania **75 %** •
- Stosunek wody do ziarna **3 L / kg**  •
- Ilość wody do zacierania **12.6 L** •
- Całkowita objętość zacieru **16.8 L** •

## **Surowce fermentujące**

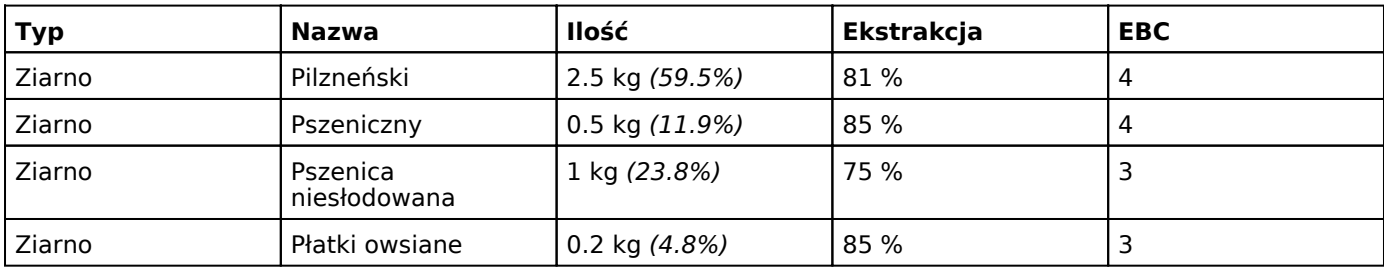

### **Chmiele**

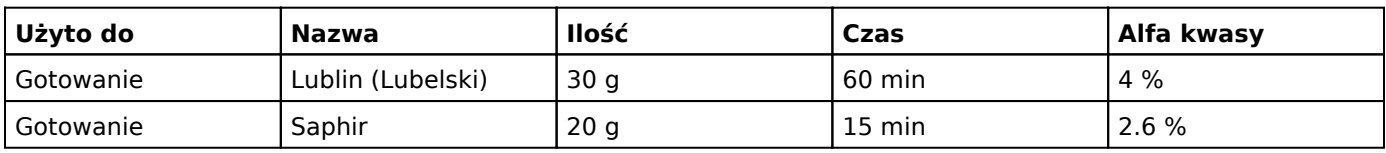

#### **Drożdze**

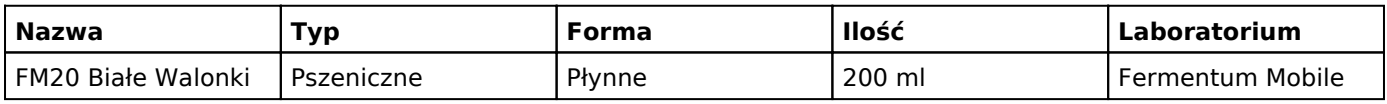

### **Dodatki**

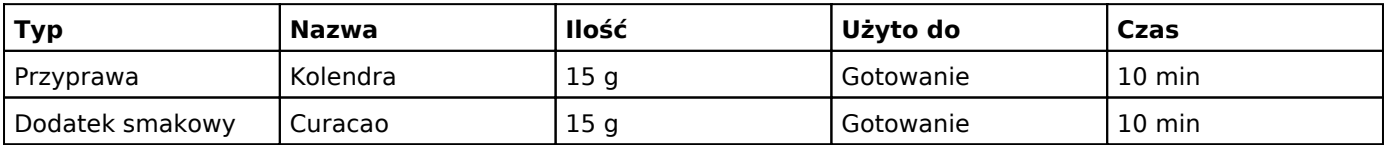